## **Siemens Cerberus ECO ACFA Intellect**

*Siemens Cerberus ECO ACFA Intellect* :

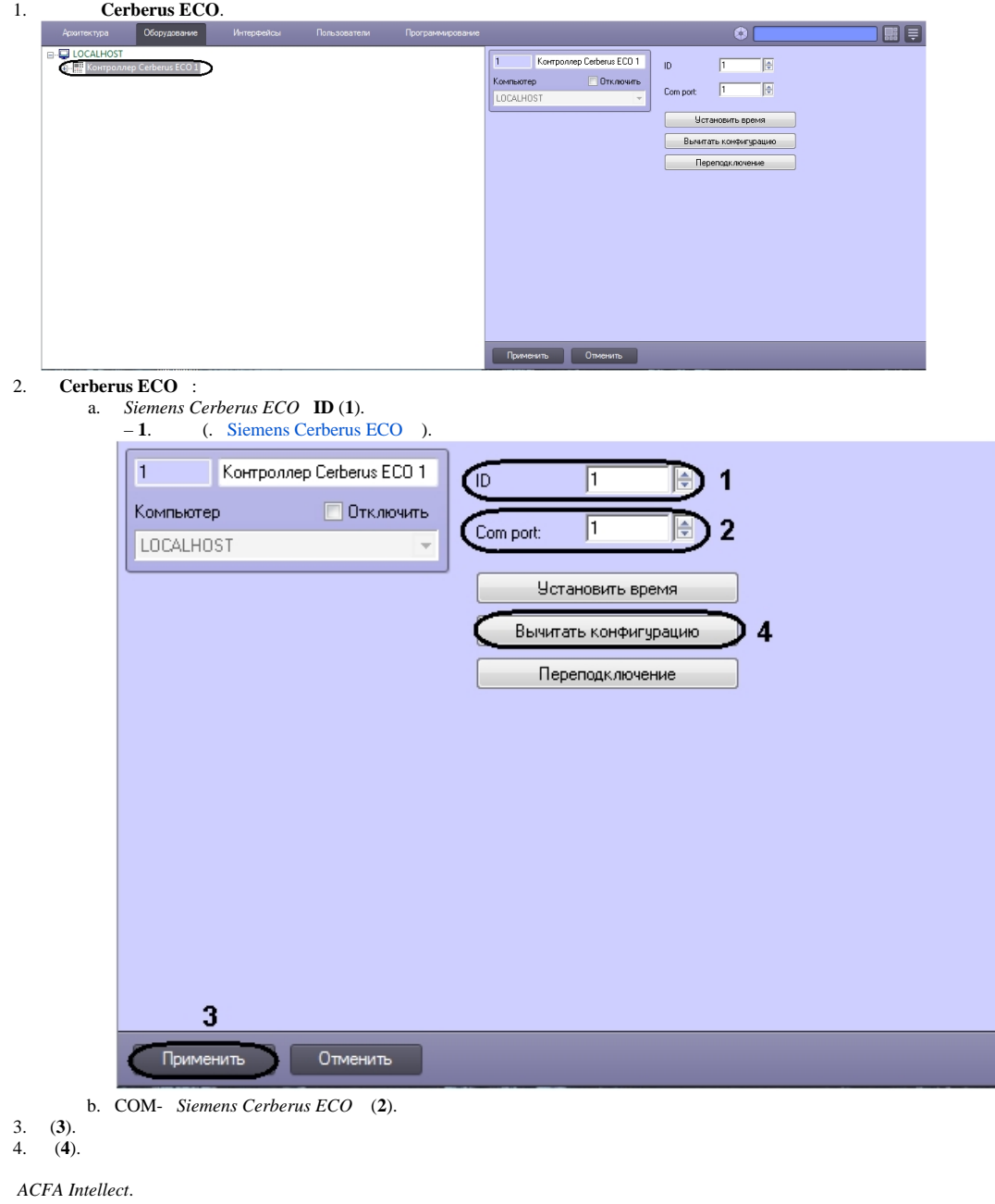

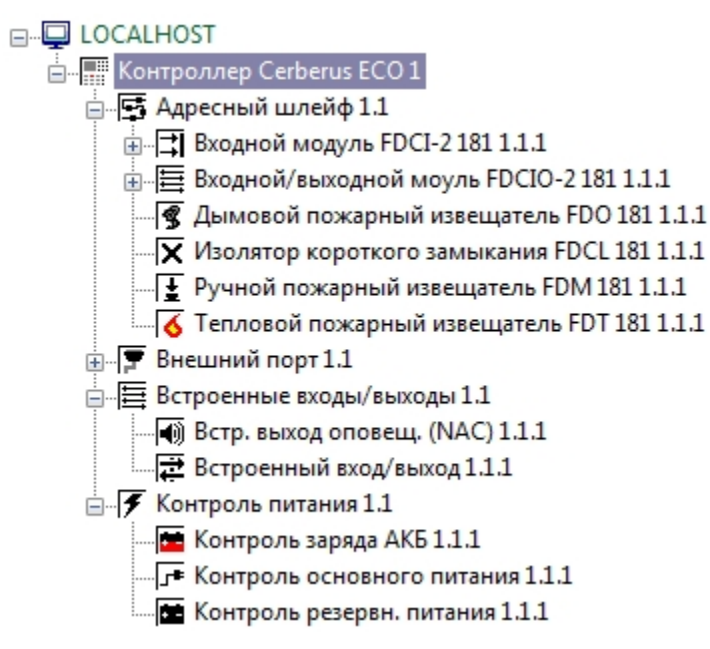